### 第1章 **SystemVerilog**の概要

- 1 SystemVerilog
- 2 SystemVerilog**の特徴**
- 3 SystemVerilogで拡張された機能(1)
- 4 SystemVerilogで拡張された機能(2)
- 5 追加された検証機能

#### 第2章 **RTL**向けの記述の拡張

 データタイプの拡張 基本データタイプの拡張(1) 基本データタイプの拡張(2) 基本データタイプの拡張(3) 基本データタイプの拡張(4) 6 signed と unsigned ユーザ定義型(typedef)(1) ユーザ定義型(typedef)(2) 外部宣言 列挙型(enum)(1) 列挙型(enum)(2) 列挙型(enum)使用時の注意点(1) 列挙型(enum)使用時の注意点(2) 列挙型(enum)使用時の注意点(3) 配列(1) 配列(2) 配列(3) 構造体(struct)(1) 構造体(struct)(2) 構造体(struct)(3) 構造体(struct)(4) 共用体(union)(1) 共用体(union)(2) 構造体と共用体の配列 数値表記 26 package 新しいalways文 28 always\_comb 29 always\_ff と always\_latch 30 if文、case文の拡張 31 if文、case文の使い分け 32 priority 33 unique ブロック名の拡張 モジュールの記述 ポート接続の記述 ネットエイリアス(alias) インターフェース(1) インターフェース(2) インターフェース(3)

- インターフェースの記述(1)
- インターフェースの記述(2)
- インターフェースの呼び出しと接続(1)
- インターフェースの呼び出しと接続(2)
- インターフェースの呼び出しと接続(3)
- インターフェースの内部信号の参照

### 第3章 テストベンチ向け記述の拡張

- テストベンチ向けデータタイプの拡張
- 2 テストベンチ向け基本データタイプの拡張
- 演算子の拡張
- インクリメント、デクリメント演算子(++,--)
- 代入演算子
- 比較演算子
- 演算結果のデータタイプ
- 8 for文の拡張
- 9 foreach**ルー**プ
- 10 do-whileループ
- 新しいジャンプ用構文
- タスクとファンクションの拡張(1)
- タスクとファンクションの拡張(2)
- タスクとファンクションの拡張(3)
- タスクとファンクションの拡張(4)
- ファンクションの拡張
- 17 ブロック文(fork-join)の拡張
- 時間単位と精度の指定(1)
- 時間単位と精度の指定(2)
- インターフェースの活用(1)
- インターフェースの活用(2) インターフェースの活用(3)
- 
- 23 class
- 24 classを使ったランダム生成
- スケジューリング
- 26 program文(1)
- 27 program文(2)
- 28 program $\mathbf{\dot{X}}(3)$ クロッキング(1)
- クロッキング(2)
- 31 bind**の記述(1)**
- 32 bindの記述(2)

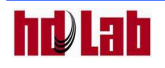

# 第4章 制約付きランダム

- 1 検証環境と制約付きランダム
- 2 ランダムの導入
- 3 ランダム関数の拡張
- 4 ランダム制約の種類
- 5 \$random 一制約なしー
- 6 \$random ーシード制約ー
- 7 ランダム生成と制約 SystemVerilog-
- 8 \$urandom ーシード制約ー
- 9 \$urandom\_range 一範囲制約一
- 10 std::randomize() 一制約無し一
- 11 std::randomize() ーシード制約ー
- 12 std::randomize()with一範囲制約一
- 13 std::randomize()with一重み制約一
- 14 classでの使用方法
- 15 class ーシード制約-
- 16 class 一範囲制約一
- 17 class 一重み制約一
- 18 class 一制約の外部宣言ー
- 19 class 一周期性を持ったランダムー
- 20 ランダム生成関数のまとめ

# 第5章 機能カバレッジ

- 1 検証環境と機能力バレッジ
- 2 カバレッジの種類
- 3 コードカバレッジの問題点
- 4 機能カバレッジの導入
- 5 機能カバレッジの種類
- 6 機能カバレッジの動作
- 7 データ指向カバレッジの種類
- 8 データ指向カバレッジの使用方法
- 9 データ指向カバレッジ 一自動レンジー
- 10 データ指向カバレッジ結果 -自動レンジー(1)
- 11 データ指向カバレッジ結果 -自動レンジー(2)
- 12 データ指向カバレッジ結果 一自動レンジー(3)
- 13 データ指向カバレッジ ーサンプル条件ー
- 14 データ指向カバレッジ結果 -サンプル条件- (1)
- 15 データ指向カバレッジ結果 サンプル条件- (2) 16 データ指向カバレッジ結果 ーサンプル条件- (3)
- 17 データ指向カバレッジ ーレンジ指定-
- 18 データ指向カバレッジ結果 -レンジ指定-(1)
- 19 データ指向カバレッジ結果 -レンジ指定-(2)
- 20 データ指向カバレッジ結果 -レンジ指定-(3)
- 21 データ指向カバレッジ ートランジションー
- 22 データ指向カバレッジ ークロスー
- 23 データ指向カバレッジ結果 ークロスー
- 24 データ指向カバレッジのまとめ
- 25 コントロール指向カバレッジ
- 26 コントロール指向カバレッジとSVA
- 27 コントロール指向カバレッジの使用方法
- 28 カウンタにおけるカバレッジの記述例(1)
- 29 カウンタにおけるカバレッジの記述例(2)
- 30 インターフェースにおけるカバレッジの記述例
- 31 コントロール指向カバレッジ結果(1)
- 32 コントロール指向カバレッジ結果(2)
- 33 コントロール指向カバレッジのまとめ
- 34 機能カバレッジのまとめ

### 第6章 アサーション

- 1 検証環境とアサーション
- 2 アサーションとは
- 3 アサーションのメリット(1)
- 4 アサーションのメリット(2)
- 5 アサーションのメリット(3)
- 6 アサーションを適用する回路機能
- 7 アサーションの分類
- 8 アサーションの構文
- 9 プロパティ仕様(1)
- 10 プロパティ仕様(2)
- 11 カウンタにおけるアサーション記述例(1)
- 12 カウンタにおけるアサーション記述例(2)
- 13 アサーションの記述場所(1)
- 14 アサーションの記述場所(2)
- 15 インターフェースにおけるアサーション記述例
- 16 アサーションの結果とメッセージ(QuestaSim)
- 17 アサーション結果の波形表示 (QuestaSim)
- 18 アサーションの結果とメッセージ(VCS)
- 19 アサーション結果の波形表示 (VCS)
- 20 アサーションの結果とメッセージ(IES)
- 21 アサーション結果の波形表示 (IES)
	- 22 アサーションまとめ

# 演習

ツールマニュアル